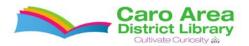

## Tips & Tricks for Using Our Online Local History Collection

Go to www.carolibrary.org/eshelf-research/digital-collection

From there you can search for certain names or phrases. If you would prefer to browse a certain yearbook or newspaper, close the search box by clicking the X in the upper right hand corner of the search box.

Once you have found the yearbook or newspaper that you want to look at more closely, download the PDF version onto your computer by clicking the PDF icon in the upper right hand corner of the item:

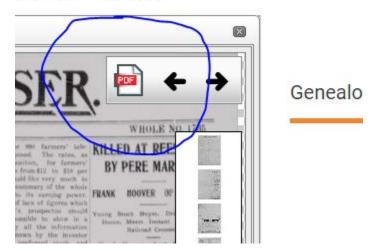

oks from 1922-2006.

It may take a minute or two to download, but it is worth it because the image is of much higher quality and easier to search.

Open the downloaded file in Adobe Acrobat (this is a free file reading program, it is normally installed on all Windows computers, but if you need it, go to <u>www.adobe.com</u>). It will look like this:

| 1/1 💽 🗇 💮 🔶 🖽                                                                                                    |                                                                                                    | 6.12                                                                                                    |                                                                                                    |                     |                                                                                                    | Tools Fill & Sign                                                                                                    |
|----------------------------------------------------------------------------------------------------|----------------------------------------------------------------------------------------------------|----------------------------------------------------------------------------------------------------|----------------------------------------------------------------------------------------------------|---------------------|----------------------------------------------------------------------------------------------------|----------------------------------------------------------------------------------------------------|
| claims compliance with the PDR/A standard an                                                                                                    | d has been opened read-only to prevent medific                                                                                                    | 201                                                                                                    |                                                                                                    |                     |                                                                                                    |                                                                                                    |
| T                                                                                                    | <u>USCO</u>                                                                                                    | LA CO                                                                                                    | <u>UNTY</u>                                                                                                    | <b>ADVER</b>        | TISER                                                                                                    | •                                                                                                    |
| XXXVI-NO 23.                                                                                                    |                                                                                                    | CARO MICH                                                                                                    | IGAN FRIDAY FERRIARY                                                                                                    | 1 10 1905.          |                                                                                                    | WHOLE NO. 17                                                                                                    |
| COMMITTEE ADVISES                                                                                                    | SERVICE IS IMPROVING.                                                                                                    | COURT CONVENES                                                                                                    | A DESERVED HONOR.                                                                                                    | STOCK IS OF         | note that lift or my farmory into-                                                                                                    | KILLED AT REESE                                                                                                    |
| FORCED SALE                                                                                                    | Train Question Not All One Solud-                                                                                                    | NEXT TUESDAY                                                                                                    | Han, T. C. Quan Elected President of<br>the Joint Private Board.                                                                                                    | DOUBTFUL VALUE      | promote are proposed. The value, as<br>a governal proposition, for farmour<br>delephones range from \$12 to \$25 per<br>statute. We would like usery much to                                                                                                    | BY PERE MARQUE                                                                                                    |
| Bance of the Attention of the Attention | We show the part, and hence adjusted as the level of the second second | The small scalar depth of the set of the small scalar depth of the scalar depth of the scalar depth of th | Another program of the message of the<br>second second secon | Build Har to promit | Protection Parkets: Broughtline model of the approximate of the approximate of the approx | Here, increase Joness, Joness, |

www.carolibrary.org/eshelf-research/digital-collection

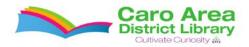

The searching capability within Adobe Reader is very strong. To search within the file, go to 'Edit' near the upper left hand corner:

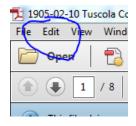

Within the Edit menu, look towards the bottom of the menu and click on 'Find':

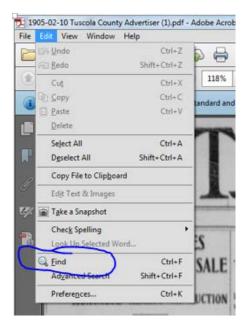

It will pop up a search box in the upper right hand corner:

| Previous Next   Replace with |
|------------------------------|

www.carolibrary.org/eshelf-research/digital-collection

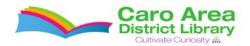

Then you can search throughout the file and it will highlight instances of the word(s) you are looking for. Once you find something that you would like to snip, you will want to use the Snipping Tool. This is a piece of software that is on all modern Windows computers. It is located in different places depending on what version of Windows you are using, so doing a search for it on your computer is the simplest way to find it. It will allow you to drag a box around the section of your screen that you would like to clip and then save this clip as an image or paste it into another program, such as Microsoft Word.

| 🔯 Create - 🛛 🔛 🚳 🖨 😰 📖 🗠                                                                                                    | ¢ 12 12 12 13                                                                                                    | 6.02                                                                                                    |                                                                                                    |                                                                                                    |                                                                                                    | Cetonite                                                                                                    |
|----------------------------------------------------------------------------------------------------|----------------------------------------------------------------------------------------------------|----------------------------------------------------------------------------------------------------|----------------------------------------------------------------------------------------------------|----------------------------------------------------------------------------------------------------|----------------------------------------------------------------------------------------------------|----------------------------------------------------------------------------------------------------|
| /* IN O (- + INS -   E D                                                                                                    |                                                                                                    |                                                                                                    |                                                                                                    |                                                                                                    |                                                                                                    | Tools Filt & Sign                                                                                                    |
| dams compliance with the PDI (A standard and has been opened                                                                                                    | d read-andy to prevent modification                                                                                                    | 5                                                                                                    |                                                                                                    |                                                                                                    |                                                                                                    |                                                                                                    |
|                                                                                                    |                                                                                                    | TTREAD & ADV                                                                                                    | STY ADVERTISE FUIDAY                                                                                                    | PRODUCT DOCTOR                                                                                                    |                                                                                                    | Field -                                                                                                    |
|                                                                                                    | and the local division of the local division of the local division                                                                                                    | UNIONVILLE                                                                                                    | DENMARK.                                                                                                    |                                                                                                    |                                                                                                    | Previous                                                                                                    |
| VERY MAN                                                                                                    |                                                                                                    |                                                                                                    |                                                                                                    |                                                                                                    |                                                                                                    | Barna * Sigher with                                                                                                    |
| VERY WOM                                                                                                    | AN                                                                                                    |                                                                                                    |                                                                                                    |                                                                                                    |                                                                                                    | Debility                                                                                                    |
|                                                                                                    |                                                                                                    |                                                                                                    |                                                                                                    |                                                                                                    |                                                                                                    |                                                                                                    |
|                                                                                                    |                                                                                                    |                                                                                                    |                                                                                                    |                                                                                                    |                                                                                                    |                                                                                                    |
| 😪 New - 🗙 Servel 🖏 System                                                                                                    | ARO, MICH.                                                                                                    | Will Lake sold to F. Stewarpers Thurs-                                                                                                    |                                                                                                    |                                                                                                    |                                                                                                    |                                                                                                    |
|                                                                                                    |                                                                                                    |                                                                                                    |                                                                                                    |                                                                                                    |                                                                                                    |                                                                                                    |
| and Barrier A Per Cent INTE                                                                                                    | SREST                                                                                                    |                                                                                                    |                                                                                                    |                                                                                                    |                                                                                                    |                                                                                                    |
| MONET TO LOAN ON GOOD NOTIS AN                                                                                                    | NO MONTGAGEN.                                                                                                    | Will Magine has the mattered the                                                                                                    |                                                                                                    |                                                                                                    |                                                                                                    |                                                                                                    |
| James Y, Barring, Composition<br>James M, State M, State M,                                                                                                    | 4. ht. harring, Capition:                                                                                                    |                                                                                                    |                                                                                                    |                                                                                                    |                                                                                                    |                                                                                                    |
| Summing the second second seco                                                                                                    |                                                                                                    | Caro lact ware prior she has been                                                                                                    |                                                                                                    |                                                                                                    |                                                                                                    |                                                                                                    |
|                                                                                                    | JUNSATA.                                                                                                    |                                                                                                    |                                                                                                    |                                                                                                    | The same parties who had a real                                                                                                    |                                                                                                    |
| We contained the assessed to be a set of the set of the                                                                                                    |                                                                                                    |                                                                                                    |                                                                                                    |                                                                                                    | The Long Group, the bar also has                                                                                                    |                                                                                                    |
| De la constante de la companya d'un part e post e                                                                                                    |                                                                                                    |                                                                                                    |                                                                                                    |                                                                                                    |                                                                                                    |                                                                                                    |
| Rent of these of truth a new star.                                                                                                    |                                                                                                    |                                                                                                    |                                                                                                    |                                                                                                    |                                                                                                    |                                                                                                    |
| The Advances Provide Provide States and State States                                                                                                    |                                                                                                    | FOUR CORNERS.                                                                                                    |                                                                                                    |                                                                                                    |                                                                                                    |                                                                                                    |
| p tradel, w. P. Provins Summered and St. St.                                                                                                    |                                                                                                    |                                                                                                    |                                                                                                    |                                                                                                    |                                                                                                    |                                                                                                    |
| Report of the second second se                                                                                                    |                                                                                                    |                                                                                                    | Man Garris A. Super tracher is                                                                                                    |                                                                                                    |                                                                                                    |                                                                                                    |
| The BHR F D one Churche Lin                                                                                                    |                                                                                                    |                                                                                                    |                                                                                                    |                                                                                                    |                                                                                                    |                                                                                                    |
| ORR & ORR, V. S. Cherrister                                                                                                    | al Halley were PLLAN.                                                                                                    |                                                                                                    |                                                                                                    |                                                                                                    |                                                                                                    |                                                                                                    |
| Trength Attaching Grand In Copies                                                                                                    | FORTHOROVE.                                                                                                    |                                                                                                    |                                                                                                    |                                                                                                    |                                                                                                    |                                                                                                    |
| F 💼 🚳 💿 🖬 😕                                                                                                    | ore, Frit, 6. No and Mile                                                                                                    | Joseph Strain, of Datum Laured M.                                                                                                    | is as all hadrend sining month                                                                                                    | Arrest Late do painty and fare a                                                                                                    | No. 1. A characteristic state                                                                                                    | in provide and secolary the point                                                                                                    |
| uscès County Adventiser (Lipdf - Adobe Acubet Pro<br>v Window Help<br>Carete +                                                                                                    | • • • • • • • •                                                                                                    | 10                                                                                                    |                                                                                                    | _                                                                                                    |                                                                                                    | e الله الله الله الله الله الله الله الل                                                                                                    |
| uccia County Adventiser (1) pdf - Adoce Accubat Pro<br>v Window Help<br>Create +                                                                                                    | 3                                                                                                    |                                                                                                    |                                                                                                    |                                                                                                    |                                                                                                    |                                                                                                    |
| uscela County Advertiser (1) pdf - Adobe Acobet Pro<br>v Window Help<br>1 🔂 Create - 1 📄 📣 🖨 🕼 📖 1                                                                                                    | 3                                                                                                    |                                                                                                    |                                                                                                    |                                                                                                    |                                                                                                    | Customer<br>Tools Fill & Sign                                                                                                    |
| uccia County Adventiser (1) pdf - Adoce Accubat Pro<br>v Window Help<br>Create +                                                                                                    | 3                                                                                                    | N:                                                                                                    | NTY ADVERTISE FRIDAY                                                                                                    | FERRUARY 10, 1985                                                                                                    |                                                                                                    | Customer<br>Tools Fill & Sign<br>Fild<br>Beary                                                                                                    |
| uscia Guoriny Adverture IL.gdf - Adobe Acobet Pro<br>• Window - Prog<br>• Greater                                                                                                    | 3<br>I read-only to prevent modification                                                                                                    | TTSCOLA (0)<br>UNIONVILLE                                                                                                    | DENMARK.                                                                                                    | PLEASANT HILL                                                                                                    | PATTION'S CORNERS                                                                                                    | Customize<br>Tools Fill & Sign<br>Field<br>Boray<br>Product                                                                                                    |
| And County Adverture 12, pdf - Adobe Accuber Pro-<br>Windows - Help<br>County - County -                                                                                                    | 3<br>Inst-only to prevent modification                                                                                                    | TTSCOLA (O)<br>UNIONVILLE<br>Unionilla, Pein, 5: Will Langutent,                                                                                                    | DENMARK,<br>Denmark, Feb. 6-Jahn Deperty in                                                                                                    | PLEASANT HILL                                                                                                    | Pattien's Corners, Fab. 5-The                                                                                                    | Cestamer<br>Tools Fill & Sign<br>Field<br>Barry<br>Previous<br>Reaux • Replace with                                                                                                    |
| Action Cardiny Adverture 12: geff - Adobe Accident Pro-<br>Windows - Help<br>Constant -<br>/ a B C -<br>WE RY MAN<br>VE RY MAN<br>VE RY WOM/                                                                                                    | 3<br>I read-only to prevent modification                                                                                                    | TUSCOLA (D)<br>UNIONVILLE<br>UnionVIE Fab, 8- Will Longstreet,<br>d'agrine, war in farmer het and,<br>6- g. P. Deite war in farginer het                                                                                                    | DENMARK,<br>Denmark, Feh. 9-John Ongerby in<br>you again after being conflicted to the<br>issue for the part three works.<br>The Baker achord enjoyed a shigh                                                                                                    | PLEASANT HILL.<br>Pleasant Hill, Fels, 8th Theore on<br>the eds. But are reported much better.<br>These, Willert and write, of Caro, are<br>relating at the home of E. Berdeer                                                                                                    | Pattion V. Corners, Fed. 8. The<br>many people's party at Athar Genus's<br>Weshnesday evening, may stand respond<br>by all who attended.                                                                                                    | Castomer<br>Tools Fill & Sign<br>Fiel<br>Ubay<br>Freedow<br>Rease - Enderwith<br>Debility                                                                                                    |
| And County Adverture 12, pdf - Adobe Accuber Pro-<br>Windows - Help<br>County - County -                                                                                                    | 3<br>I read-only to prevent modification                                                                                                    | TTSCOLA (O)<br>UNIONVILLE<br>Unionilla, Pein, 5: Will Langutent,                                                                                                    | DENMARK,<br>Demark, Feb. 6-34bs. Deperty is<br>your again after being excident in the<br>issue for the part three vents.<br>The Baker actions enjoyed a shigh<br>other reduces enjoyed a shigh                                                                                                    | PLEASANT HILL<br>Pleasant Hill Fol. the Town on<br>the side list are experted much better.<br>These, Wilhert and wife, of Caro, are<br>righting at the hone of E. Berlaer<br>eres in the second second second second second second second<br>terms of the second second se                                                                                                    | Partition v Corners, Ped, 8 The<br>protog popular party at Arthu Corner,<br>Wednesday evening, was much emposed<br>by at who actuated.<br>"One J. Gebrachts much a trip to<br>find City with parti law weet.                                                                                                    | Cestamer<br>Tools Fill & Sign<br>Field<br>Barry<br>Previous<br>Reaux • Replace with                                                                                                    |
| Andrée Courty Adverter (1. pdf - Adole Acuter Po<br>Mindee Hag<br>S create - I and P P P P P<br>S Reater - P P P P P P P<br>Ison complement with the TOTA standard and has been spended<br>VERY MAN<br>VERY MAN<br>VERY CHILD<br>Company Tod                                                                                                    | 3<br>I read-only to prevent modification                                                                                                    | TUSCOLA (D)<br>UNIONVILLE<br>UnionVIE Fab, 8- Will Longstreet,<br>d'agrine, war in farmer het and,<br>6- g. P. Deite war in farginer het                                                                                                    | DENMARK<br>Dommark, Feb. 6- John Ongerkp in<br>us again after leng conduct to the<br>same for the part there were.<br>The Baker achood eryord a shigh<br>the Vedda phenemen.<br>Little Bernise Leonard is taving a<br>nega with the achong for a few days.<br>B. Hall and benchy, of Jancas, with                                                                                                    | PLEASANT HILL<br>Pleasest BR. Frie, 6th Theore or<br>Ute sick list are reported such tensor.<br>These Wheth and write, of Caro, ur-<br>shifting at the home of K. Birsheit<br>Zillik Raisens is titologi at the home<br>for gravaburne 2016. My BAAve,<br>Qarlie Talanaky: wol describe<br>Edul, of Caro Co., upon List work                                                                                                    | Partiese's Converse, Fein, 8- The<br>most people's party at Arthur General<br>Wednesder coversity was return empirical<br>by all who artended<br>Char, 3, Schönder anda a. Hig- in<br>film CD3 with perf last wast.<br>Meter Schönder and Schume<br>ethelse, Mer. Candella William                                                                                                    | Castomer<br>Tools Fill & Sign<br>Fiel<br>Ubay<br>Freedow<br>Rease - Enderwith<br>Debility                                                                                                    |
| Action County Adverture 12: pdf - Action Actional Tro.                                                                                                    | a read-only to prevent most lication                                                                                                    | TTROLA (0)<br>UNIONVILLE<br>Daiweith, Fuh. 4- Wil Lengatenet,<br>displander, was also faith of the fut<br>displander, was also faith of the fut<br>displander of the second of the fut<br>ment films.                                                                                                    | DENMARK<br>Dommark, Feb. 6- John Ongerkp in<br>us again after leng conduct to the<br>same for the part there were.<br>The Baker achood eryord a shigh<br>the Vedda phenemen.<br>Little Bernise Leonard is taving a<br>nega with the achong for a few days.<br>B. Hall and benchy, of Jancas, with                                                                                                    | PLEASANT HILL<br>Pleasest BR. Frie, 6th Theore or<br>Ute sick list are reported such tensor.<br>These Wheth and write, of Caro, ur-<br>shifting at the home of K. Birsheit<br>Zillik Raisens is titologi at the home<br>for gravaburne 2016. My BAAve,<br>Qarlie Talanaky: wol describe<br>Edul, of Caro Co., upon List work                                                                                                    | Partiese's Converse, Fein, 8- The<br>most people's party at Arthur General<br>Wednesder coversity was return empirical<br>by all who artended<br>Char, 3, Schönder anda a. Hig- in<br>film CD3 with perf last wast.<br>Meter Schönder and Schume<br>ethelse, Mer. Candella William                                                                                                    | Castomer<br>Tools Fill & Sign<br>Fiel<br>Ubay<br>Freedow<br>Rease - Enderwith<br>Debility                                                                                                    |
| under Courty Adverture (L. pdf - Adole Acubat Por<br>Window Hell<br>Courter                                                                                                    | a read-only to prevent most lication                                                                                                    | TTROLA (0)<br>UNIONVILLE<br>Daiweith, Fuh. 4- Wil Lengatenet,<br>displander, was also faith of the fut<br>displander, was also faith of the fut<br>displander of the second of the fut<br>ment films.                                                                                                    | DENMARK<br>Dommark, Feb. 6- John Ongerkp in<br>us again after leng conduct to the<br>same for the part there were.<br>The Baker achood eryord a shigh<br>the Vedda phenemen.<br>Little Bernise Leonard is taving a<br>nega with the achong for a few days.<br>B. Hall and benchy, of Jancas, with                                                                                                    | PLEASANT HILL<br>Pleasest BR. Frie, 6th Theore or<br>Ute sick list are reported such tensor.<br>These Wheth and write, of Caro, ur-<br>shifting at the home of K. Birsheit<br>Zillik Raisens is titologi at the home<br>for gravaburne 2016. My BAAve,<br>Qarlie Talanaky: wol describe<br>Edul, of Caro Co., upon List work                                                                                                    | Partiese's Converse, Fein, 8- The<br>most people's party at Arthur General<br>Wednesder coversity was return empirical<br>by all who artended<br>Char, 3, Schönder anda a. Hig- in<br>film CD3 with perf last wast.<br>Meter Schönder and Schume<br>ethelse, Mer. Candella William                                                                                                    | Castomer<br>Tools Fill & Sign<br>Fiel<br>Ubay<br>Freedow<br>Rease - Enderwith<br>Debility                                                                                                    |
| Action County Adverture 12: pdf - Action Actional Tro.                                                                                                    | a read-only to prevent most lication                                                                                                    | TTROLA (0)<br>UNIONVILLE<br>Daiweith, Fuh. 4- Wil Lengatenet,<br>displander, was also faith of the fut<br>displander, was also faith of the fut<br>displander of the second of the fut<br>ment films.                                                                                                    | DENMARK.<br>Domark, Joh, et Jako Duperlo, is<br>uz agita alto buigo esobarlo talo<br>uz agita alto buigo esobarlo talo<br>uz agita alto buigo esobarlo de<br>talo fallo alto alto alto alto<br>talo fallo alto alto alto alto<br>talo fallo alto alto alto alto<br>alto fallo alto alto alto alto<br>alto alto alto alto<br>alto alto alto alto<br>alto alto alto alto<br>alto alto alto alto<br>alto alto alto<br>alto alto alto<br>alto alto alto<br>alto alto alto<br>alto alto alto<br>alto alto<br>alto alto alto<br>alto<br>alto alto<br>alto<br>alto alto<br>alto<br>alto<br>alto<br>alto<br>alto<br>alto<br>alto                                                                                                    | PLEASANT HILL<br>Pleasest RR. Feb., the American<br>testick for any encoded much below.<br>These Willer and only, or Cars, us-<br>the second second second second<br>of the resolution of the second<br>of the resolution of the second<br>of the resolution of the second<br>the second second second second<br>the second second second second<br>Mark Date Resolution second second<br>Mark Date Resolution second second<br>Mark Date Resolution second second<br>Second Second Second Second<br>Mark Date Resolution second second<br>Mark Date Resolution second second<br>Mark Date Resolution second second<br>Mark Date Resolution second second<br>Mark Date Resolution second second<br>Mark Date Resolution second second<br>Mark Date Resolution second second<br>Mark Date Resolution second second<br>Mark Date Resolution second<br>Mark Date Resolution seco | Pertinev Converse Feb 3 The<br>marging pergets (and r at Arthur Gouss V<br>will will available and the second second<br>of the second second second second second<br>from the Conversion of the second second<br>from the Conversion of the second second second<br>second second second second second second<br>second second second second second second second<br>second second second second second second second<br>second second second second second second second second<br>second second second second second second second second<br>second second second second second second second second<br>second second second second second second second second<br>second second secon                                                                                                    | Tools fill & Sign<br>Tools fill & Sign<br>Fill & Way<br>Tools fill & Sign<br>Tools fill & Sign<br>T                                                                                                    |
| Action County Adverture (L. goff - Action Action Tro<br>Window Hell<br>County - Links - Links - Links<br>County - Links - Links - Links<br>Links County Hell Action Action Action<br>VERY MAN<br>VERY MAN<br>VERY WOM/<br>VERY CHILLE<br>In County Tool<br>Hell County Tool<br>Hell County Too | a read-only to prevent most lication                                                                                                    | TTROUL (1)<br>UNIONVILE<br>Tablesis Fab. 6 - Wil Leaguester,<br>displayer, was in the start of the<br>start of the start of the<br>start of the start of the<br>the start of the start of the<br>start of the start of the<br>start of the start of the start of the<br>start of the start of the start of the<br>start of the start of the start of the<br>start of the start of the start of the start of the<br>start of the start of the start of the start of the<br>start of the start of the start of the start of the start of the<br>start of the start of the start of the start of the start of the start of the<br>start of the start of the start of the start of the st | DENMARK. Demark. Feb. 4: July Dupring in<br>experiment to the second second                                                                                                    | PLEASANT HILL<br>Pleasest RR. Feb., the American<br>installa fait are prevent much later.<br>These, Willer and only, or (Law, un-<br>tion), and the analysis of the second<br>of the results and only of the second<br>of the results and the second second<br>of the results and only of the second<br>of the results and only of the second<br>of the second second second second<br>the second second second second<br>with the second second second second<br>with the second second second second<br>with the second second second second<br>with the second second second second<br>with the second second second second<br>with the second second second second<br>with the second second second second<br>with the second second second second<br>with the second second second second<br>with the second second second second<br>with the second second second second<br>with the second second second second<br>with the second second second second second<br>with the second second second second second<br>with the second second second second second<br>with the second second second second second<br>with the second second second second second<br>with the second second second second second<br>with the second second second second second second<br>with the second second second second second second<br>with the second second second second second second second<br>with the second second seco                                                                     | Pertinev Converse Feb 3 The<br>marging pergets (and r at Arthur Gouss V<br>will will available and the second second<br>of the second second second second second<br>from the Conversion of the second second<br>from the Conversion of the second second second<br>second second second second second second<br>second second second second second second second<br>second second second second second second second<br>second second second second second second second second<br>second second second second second second second second second<br>second second second second second second second second<br>second second secon                                                                                                    | Tools fill & Sign<br>Tools fill & Sign<br>Fill & Way<br>Tools fill & Sign<br>Tools fill & Sign<br>T                                                                                                    |
| And Courty Adverture (L. goff - Adole Acutative)<br>Window Hell<br>Courter                                                                                                    | AN<br>D<br>JUNIATA                                                                                                    | TTROUL (1)<br>UNIONVILLE<br>Tablesis Fab. 5 - WE Leaguest<br>Statistication, was in the state of the<br>statistication, was in the state of the<br>state of the state of the state of the<br>state of the state of the<br>state of the state of the state of the<br>state of the state of the<br>state of the state of the state of the<br>state of the state of the state of the<br>state of the state of the state of the<br>state of the state of the state of the<br>state of the state of the state of the<br>state of the state of the state of the<br>state of the state of the state of the<br>state of the state of the state of the state of the<br>state of the state of the state of the state of the<br>state of the state of the state of the state of the<br>state of the state of the state of the state of the state of the<br>state of the state of the state of the state of the state of the<br>state of the state of the state of the state of the state of the<br>state of the state of the state of the state of the state of the state of the<br>state of the state of the sta                                                                                        | DENMARK. Demark. Feb. 4: July Dupring in<br>experiment to the second second                                                                                                    | PLEASANT HILL<br>Pleasest RR. Feb., the American<br>installa fait are prevent much later.<br>These, Willer and only, or (Law, un-<br>tion), and the analysis of the second<br>of the results and only of the second<br>of the results and the second second<br>of the results and only of the second<br>of the results and only of the second<br>of the second second second second<br>the second second second second<br>with the second second second second<br>with the second second second second second<br>with the second second second second second<br>with the second second second second second<br>with the second second second second second second<br>with the second second second second second second<br>with the second second second second second second second<br>with the second second second second second second second second second<br>with the second second seco                                                                     | Permissive Terminary Feb. 4 - They<br>prove property parts of Arthur Gaussi<br>prove property parts of Arthur Gaussi<br>prove provide the Arthur Gaussian<br>of Arthur Gaussian and Arthur Gaussian<br>Chen A. Bornstein and an arthur Gaussian<br>Arthur Gaussian and Arthur Gaussian<br>Arthur Gaussian and Arthur Gaussian<br>Arthur Gaussian and Arthur Gaussian<br>Arthur Gaussian and Arthur Gaussian<br>Arthur Gaussian and Arthur Gaussian<br>Arthur Gaussian and Arthur Gaussian<br>Arthur Gaussian and Arthur Gaussian<br>Arthur Gaussian and Arthur Gaussian<br>Arthur Gaussian and Arthur Gaussian<br>Arthur Gaussian Arthur Arthur Gaussian<br>Arthur Gaussian Arthur Arthur Arthur<br>Arthur Gaussian Arthur Arthur Arthur<br>Arthur Gaussian Arthur Arthur Arthur<br>Arthur Arthur Arthur Arthur<br>Arthur Arthur Arthur Arthur<br>Arthur Arthur Arthur Arthur<br>Arthur Arthur Arthur Arthur<br>Arthur Arthur Arthur<br>Arthur Arthur Arthur<br>Arthur Arthur Arthur<br>Arthur Arthur Arthur<br>Arthur Arthur Arthur<br>Arthur Arthur<br>Arthur Arthur Arthur<br>Arthur Arthur<br>Arthur Arthur<br>Arthur Arthur<br>Arthur Arthur<br>Arthur Arthur<br>Arthur Arthur<br>Arthur Arthur<br>Arthur Arthur<br>Arthur<br>Art                                                              | Tools fill & Sign<br>Tools fill & Sign<br>Fill & Way<br>Tools fill & Sign<br>Tools fill & Sign<br>T                                                                                                    |
| And Courty Adverture (L. goff - Adole Acutative)<br>Window Hell<br>Courter                                                                                                    | AN<br>D<br>JUNIATA                                                                                                    | TTROUL (1)<br>UNIONVILLE<br>Tablesis Fab. 5 - WE Leaguest<br>Statistication, was in the state of the<br>statistication, was in the state of the<br>state of the state of the state of the<br>state of the state of the<br>state of the state of the state of the<br>state of the state of the<br>state of the state of the state of the<br>state of the state of the state of the<br>state of the state of the state of the<br>state of the state of the state of the<br>state of the state of the state of the<br>state of the state of the state of the<br>state of the state of the state of the<br>state of the state of the state of the state of the<br>state of the state of the state of the state of the<br>state of the state of the state of the state of the<br>state of the state of the state of the state of the state of the<br>state of the state of the state of the state of the state of the<br>state of the state of the state of the state of the state of the<br>state of the state of the state of the state of the state of the state of the<br>state of the state of the sta                                                                                        | DENMARK.<br>Domark, Joh, et Jako Duperlo, is<br>uz agita alto beingi enologie to los<br>ur agita alto beingi enologie to los<br>ur del parte tano senso<br>alto festa afferences.<br>Tarles Bernies, Lonarat to acoust<br>enologie atti this estimation far a free algo-<br>ger atti this estimation far a free<br>algo-<br>tion. And any and a senso and<br>the productional for a los algo-<br>tion.<br>Men hand los and los and los and<br>production of the sensor and<br>the production of the sensor and<br>the production of the sensor and<br>the production of the sensor and<br>the production of the sensor and<br>the production of the sensor and<br>the production of the sensor and<br>the production of the sensor and<br>the sensor and the sensor and<br>the sensor and the sensor and the sensor<br>the sensor and the sensor and the sensor<br>the sensor and the sensor and the sensor<br>the sensor and the sensor and the sensor<br>the sensor and the sensor and the sensor<br>the sensor and the sensor and the sensor and<br>the sensor and the sensor and the sensor and<br>the sensor and the sensor and the sensor<br>the sensor and the sensor and the sensor and<br>the sensor and the sensor and the sensor and<br>the sensor and the sensor and the sensor and<br>the sensor and the sensor and the sensor and<br>the sensor and the sensor and the sensor and<br>the sensor and the sensor and the sensor and<br>the sensor and the sensor and the sensor and<br>the sensor and the sensor and the sensor and<br>the sensor and the sensor and the sensor and the sensor and<br>the sensor and the sensor and the sensor and<br>the sensor and the sensor and the sensor and the sensor and<br>the sensor and the sensor and the sensor and the sensor and<br>the sensor and the sensor and the sensor and the sensor and<br>the sensor and the sensor and the sensor and the sensor and<br>the sensor and the sensor and the sensor and the sensor and<br>the sensor and the sensor and the sensor and the sensor and<br>the sensor and the sensor and the sensor and the sensor and<br>the sensor and the sensor and the sensor and the sensor and the sensor and the sensor and the sensor and the sensor and the sensor and the sensor a                                                       | PLEASANT HILL<br>Pleasest RR. Feb., the Law of<br>the shift has any experient small bears.<br>These Willer and other, of Case, we<br>sitting at its freedom of C. Birther,<br>and the shift of the shift of the shift<br>of her presentation of C. Birther,<br>of her presentation of the shift of the<br>field of the shift of the shift of the<br>field of the shift of the shift of the<br>shift of the shift of the shift of the<br>shift of the shift of the shift of the shift of the<br>shift of the shift of the shift of the shift of the<br>shift of the shift of the shift of the shift of the<br>shift of the shift of the shift of the shift of the shift of the<br>shift of the shift of the shift of the shift of the shift of the<br>shift of the shift of the shift of the shift of the shift of the<br>shift of the shift of the shift of the shift of the shift of the shift of the<br>shift of the shift of the shift of the shift of the shift of the shift of the shift of the shift of the shift of the shift of th                                           | Petrmer's Densets Feb 4 - The<br>proof perfect parts of Arthur Gaussi<br>by a bill action of the the the<br>second second second second second second<br>the the second second second second second<br>second second second second second second<br>second second second second second second second<br>second second second second second second second<br>second second second second second second second second<br>second second second second second second second<br>second second second second second second second<br>second second second second second second second second<br>second second second second second second second second<br>second second second second second second second second<br>second second second second second second second second second<br>second second                                                                                                    | Total<br>Total<br>Total |
| And County Adverture (1), pdf - Adote Actual Pro-<br>Mindeer Hag<br>County - County - Co                                                                                                    | AN<br>UNIATA<br>Priv. 45 met with Marrier<br>Kan de her with Marrier<br>Kan de her with Marrier<br>La K met with Marrier<br>La K met with Marrier                                                                                                    | TTROUL (1)<br>UNIONVILLE<br>Tablesis Fab. 5 - WE Leaguest<br>Statistication, was in the state of the<br>statistication, was in the state of the<br>state of the state of the state of the<br>state of the state of the<br>state of the state of the state of the<br>state of the state of the<br>state of the state of the state of the<br>state of the state of the state of the<br>state of the state of the state of the<br>state of the state of the state of the<br>state of the state of the state of the<br>state of the state of the state of the<br>state of the state of the state of the<br>state of the state of the state of the state of the<br>state of the state of the state of the state of the<br>state of the state of the state of the state of the<br>state of the state of the state of the state of the state of the<br>state of the state of the state of the state of the state of the<br>state of the state of the state of the state of the state of the<br>state of the state of the state of the state of the state of the<br>state of the state of the state of the state of the state of the state of the<br>state of the state of the sta                                                                                     | DENMARK. Domark, Joh. 4: John Durrin, in<br>urgan. John Steingenschen Leise<br>2019 - 2019 - 2019 - 2019<br>2019 - 2019 - 2019 - 2019<br>2019 - 2019 - 2019<br>2019 - 2019 - 201 | PLEASANT HILL<br>Pleasest RR. Feb., the Law of<br>the shift has any experient small bears.<br>These Willer and other, of Case, we<br>sitting at its freedom of C. Birther,<br>and the shift of the shift of the shift<br>of her presentation of C. Birther,<br>of her presentation of the shift of the<br>field of the shift of the shift of the<br>field of the shift of the shift of the<br>shift of the shift of the shift of the<br>shift of the shift of the shift of the shift of the<br>shift of the shift of the shift of the shift of the<br>shift of the shift of the shift of the shift of the<br>shift of the shift of the shift of the shift of the shift of the<br>shift of the shift of the shift of the shift of the shift of the<br>shift of the shift of the shift of the shift of the shift of the<br>shift of the shift of the shift of the shift of the shift of the shift of the<br>shift of the shift of the shift of the shift of the shift of the shift of the shift of the shift of the shift of the shift of th                                           | Perturnev: Densets: Feb. 4They<br>made project parts of Arthur Gaussi<br>and Arthur States and Arthur Gaussi<br>and Arthur States and Arthur States<br>and Arthur States and Arthur States<br>(Arthur States) are setting the<br>formation of the Arthur States and Arthur<br>Chen Arthur States are setting the<br>construction of the Arthur Arthur<br>Chen Arthur States (Arthur Arthur<br>Chen Arthur States) are setting<br>and arthur Arthur Arthur Arthur<br>Chen Arthur Arthur Arthur<br>Chen Arthur Arthur Arthur<br>Chen Arthur Arthur Arthur<br>Arthur Arthur Arthur<br>Arthur Arthur Arthur<br>Arthur Arthur Arthur<br>Arthur Arthur Arthur<br>Arthur Arthur Arthur<br>Arthur Arthur Arthur<br>Arthur Arthur Arthur<br>Arthur Arthur Arthur<br>Arthur Arthur Arthur<br>Arthur Arthur Arthur<br>Arthur Arthur Arthur<br>Arthur Arthur Arthur<br>Arthur Arthur Arthur<br>Arthur Arthur<br>Arthur Arthur Arthur<br>Arthur Arthur<br>Arthur Arthur<br>Arthur Arthur<br>Arthur Arthur<br>Arthur Arthur<br>Arthur Arthur<br>Arthur<br>Arthur Arthur<br>Arthur<br>Arthur Arthur<br>Arthur<br>Art | Total Radia<br>Total Radia<br>Radia<br>Radia       |
| Autor County Adverture (1. goff - Adote Actual Pice<br>Minister Pice)<br>County - Minister (1. goff - Adote Actual Pice)<br>County - Minister (1. goff - Adote Actual Pice)<br>County - Minister                                                                                                    | AN<br>UNIATA<br>Priv. 45 met with Marrier<br>Kan de her with Marrier<br>Kan de her with Marrier<br>La K met with Marrier<br>La K met with Marrier                                                                                                    | TUNCULA (10)<br>UNIONVILLE<br>Diabetish John 5 with Longarent,<br>diabetasya wan bin burs her went.<br>The the standard wan be a standard be<br>the standard want of the standard<br>standard want of the standard be<br>the standard beam of the<br>standard beam of the standard beam<br>of the standard beam of the<br>standard beam of the standard beam of<br>the standard beam of the<br>standard beam of the standard beam of<br>the standard beam of the<br>standard beam of the standard beam of<br>the standard beam of the<br>standard beam of the standard beam of<br>the standard beam of the<br>standard beam of the standard beam of the<br>standard beam of the standard beam of the standard beam of the<br>standard beam of the standard beam of the standard beam of th                                                       | DENMARK. Demark, Feb. 4: John Opering in<br>ugaths. afthe divide conduct with<br>the operation of the second second<br>the latter tables were as high<br>The Rater should constrain the second<br>table of the second second second second<br>tables and the second second second second<br>tables and the second second second second<br>tables and the second second second second<br>tables and the second second second<br>tables and the second second second<br>tables and the second second second<br>tables and the second second second<br>between the second second second second<br>tables and the second second second<br>tables and tables and the second<br>tables are second second second second<br>tables are second second second second second<br>tables are second second second second second<br>tables are second second second second second<br>tables are second second second second<br>tables are second second second second second<br>tables are second second second second<br>tables are second second second second second<br>tables are second second second second<br>tables are second second second second second<br>tables are second second second second<br>tables are second second se                                                                                                    | PLEASANT HILL<br>Pleasest RR. Feb., the Law of<br>the shift has any experient small bears.<br>These Willer and other, of Case, we<br>sitting at its freedom of C. Birther,<br>and the shift of the shift of the shift<br>of her presentation of C. Birther,<br>of her presentation of the shift of the<br>field of the shift of the shift of the<br>field of the shift of the shift of the<br>shift of the shift of the shift of the<br>shift of the shift of the shift of the shift of the<br>shift of the shift of the shift of the shift of the<br>shift of the shift of the shift of the shift of the<br>shift of the shift of the shift of the shift of the shift of the<br>shift of the shift of the shift of the shift of the shift of the<br>shift of the shift of the shift of the shift of the shift of the<br>shift of the shift of the shift of the shift of the shift of the shift of the<br>shift of the shift of the shift of the shift of the shift of the shift of the shift of the shift of the shift of the shift of th                                           | Perturnev: Densets: Feb. 4They<br>made project parts of Arthur Gaussi<br>and Arthur States and Arthur Gaussi<br>and Arthur States and Arthur States<br>and Arthur States and Arthur States<br>(Arthur States) are setting the<br>formation of the Arthur States and Arthur<br>Chen Arthur States are setting the<br>construction of the Arthur Arthur<br>Chen Arthur States (Arthur Arthur<br>Chen Arthur States) are setting<br>and arthur Arthur Arthur Arthur<br>Chen Arthur Arthur Arthur<br>Chen Arthur Arthur Arthur<br>Chen Arthur Arthur Arthur<br>Arthur Arthur Arthur<br>Arthur Arthur Arthur<br>Arthur Arthur Arthur<br>Arthur Arthur Arthur<br>Arthur Arthur Arthur<br>Arthur Arthur Arthur<br>Arthur Arthur Arthur<br>Arthur Arthur Arthur<br>Arthur Arthur Arthur<br>Arthur Arthur Arthur<br>Arthur Arthur Arthur<br>Arthur Arthur Arthur<br>Arthur Arthur Arthur<br>Arthur Arthur<br>Arthur Arthur Arthur<br>Arthur Arthur<br>Arthur Arthur<br>Arthur Arthur<br>Arthur Arthur<br>Arthur Arthur<br>Arthur Arthur<br>Arthur<br>Arthur Arthur<br>Arthur<br>Arthur Arthur<br>Arthur<br>Art | Total Radia<br>Total Radia<br>Radia<br>Radia       |
| Autor County Adverture (L. goff - Adote Actual PO<br>Window Heg<br>County - Link - Link -                                                                                                    | AN<br>DUNIATA.<br>Ph., 4th The Warner<br>La A. State with the Warner<br>State of the Warner<br>State of the Warner<br>State | TINCOLA (0)<br>UNIONVILE<br>Takingtange, was in the order set one<br>strangeners, was in the set of the set of<br>the set of the set of the set of<br>the set of the set of the set of<br>the set of the set of the set of<br>the set of the set of the set of<br>the set of the set of the set of<br>the set of the set of the set of<br>the set of the set of the set of<br>the set of the set of the set of<br>the set of the set of the set of the<br>set of the set of the set of the<br>set of the set of the set of the<br>set of the set of the set of the<br>set of the set of the set of the<br>set of the set of the set of the<br>set of the set of the set of the<br>set of the set of the set of the<br>set of the set of the set of the set of the<br>set of the set of the set of the set of the<br>set of the set of the set of the set of the<br>set of the set of the set of the set of the<br>set of the set of the set of the set of the<br>set of the set of the set of the set of the set of the<br>set of the set of the set of the set of the set of the<br>set of the set of the set of the set of the set of the<br>set of the set of the set of the set of the set of the<br>set of the set of the set of the set of the set of the<br>set of the set of the set of the set of the set of the set of the<br>set of the set of the set                                                                                                    | DENMARK. Demark. Feb. 4: Jain Dearing in<br>us again allow the single schedule of the<br>transmission of the single schedule of the<br>The field schedule of the single schedule of the<br>the field schedule of the schedule schedule<br>age with the schedule for a 1-to-single<br>schedule of the schedule of the schedule schedule<br>schedule of the schedule of the schedule schedule<br>the problematic for a 1-to-single<br>schedule of the schedule of the schedule schedule<br>schedule of the schedule of the schedule schedule<br>schedule of the schedule of the schedule schedule<br>schedule of the schedule of the schedule schedule<br>schedule of the schedule of the schedule schedule<br>schedule of the schedule of the schedule schedule<br>schedule of the schedule schedule schedule of the schedule of the<br>schedule schedule schedule schedule schedule<br>schedule schedule schedule schedule schedule<br>schedule schedule schedule schedule schedule<br>schedule schedule schedule schedule schedule<br>schedule schedule schedule schedule schedule<br>schedule schedule schedule schedule schedule<br>schedule schedule schedule schedule schedule<br>schedule schedule schedule schedule schedule<br>schedule schedule schedule schedule schedule<br>schedule schedule schedule schedule schedule<br>schedule schedule schedule schedule schedule<br>schedule schedule schedule schedule<br>schedule schedule schedule schedule<br>schedule schedule schedule schedule<br>schedule schedule schedule schedule<br>schedule schedule schedule schedule<br>schedule schedule schedule schedule<br>schedule schedule schedule<br>schedule schedule schedule<br>schedule schedule schedule<br>schedule schedule schedule<br>schedule schedule schedule<br>schedule schedule schedule<br>schedule schedule schedule<br>schedule schedule schedule<br>schedule schedule schedule<br>schedule schedule schedule<br>schedule schedule schedule<br>schedule schedule schedule<br>schedule schedule schedule<br>schedule schedule<br>schedule schedule<br>schedule schedule schedule<br>schedule schedule<br>schedule schedule<br>schedule schedule<br>schedule schedule<br>schedule schedule schedule<br>schedule                                                                                            | PLEASANT HILL<br>Pleasest RR. Feb., the American<br>installa fait are prevent much later.<br>These, Willer and only, or (Law, un-<br>tion), and the analysis of the second<br>of the results and only of the second<br>of the results and the second second<br>of the results and only of the second<br>of the results and only of the second<br>of the second second second second<br>the second second second second<br>with the second second second second<br>with the second second second second second<br>with the second second second second second<br>with the second second second second second<br>with the second second second second second second<br>with the second second second second second second<br>with the second second second second second second second<br>with the second second second second second second second second second<br>with the second second seco                                                                     | Perturnev: Densets: Feb. 4They<br>made project parts of Arthur Gaussi<br>and Arthur States and Arthur Gaussi<br>and Arthur States and Arthur States<br>and Arthur States and Arthur States<br>(Arthur States) are setting the<br>formation of the Arthur States and Arthur<br>Chen Arthur States are setting the<br>construction of the Arthur Arthur<br>Chen Arthur States (Arthur Arthur<br>Chen Arthur States) are setting<br>and arthur Arthur Arthur Arthur<br>Chen Arthur Arthur Arthur<br>Chen Arthur Arthur Arthur<br>Chen Arthur Arthur Arthur<br>Arthur Arthur Arthur<br>Arthur Arthur Arthur<br>Arthur Arthur Arthur<br>Arthur Arthur Arthur<br>Arthur Arthur Arthur<br>Arthur Arthur Arthur<br>Arthur Arthur Arthur<br>Arthur Arthur Arthur<br>Arthur Arthur Arthur<br>Arthur Arthur Arthur<br>Arthur Arthur Arthur<br>Arthur Arthur Arthur<br>Arthur Arthur Arthur<br>Arthur Arthur<br>Arthur Arthur Arthur<br>Arthur Arthur<br>Arthur Arthur<br>Arthur Arthur<br>Arthur Arthur<br>Arthur Arthur<br>Arthur Arthur<br>Arthur<br>Arthur Arthur<br>Arthur<br>Arthur Arthur<br>Arthur<br>Art | Total Radia<br>Total Radia<br>Radia<br>Radia       |
| Autor County Adverture (L. goff - Adote Actual PO<br>Window Feg<br>County - County - Cou                                                                                                    | AN<br>D D D D D D D D D D D D D D D D D D D                                                                                                     | TINCOLA (0)<br>UNIONVILE<br>Takingtange, was in the order set one<br>strangeners, was in the set of the set of<br>the set of the set of the set of<br>the set of the set of the set of<br>the set of the set of the set of<br>the set of the set of the set of<br>the set of the set of the set of<br>the set of the set of the set of<br>the set of the set of the set of<br>the set of the set of the set of<br>the set of the set of the set of the<br>set of the set of the set of the<br>set of the set of the set of the<br>set of the set of the set of the<br>set of the set of the set of the<br>set of the set of the set of the<br>set of the set of the set of the<br>set of the set of the set of the<br>set of the set of the set of the set of the<br>set of the set of the set of the set of the<br>set of the set of the set of the set of the<br>set of the set of the set of the set of the<br>set of the set of the set of the set of the<br>set of the set of the set of the set of the set of the<br>set of the set of the set of the set of the set of the<br>set of the set of the set of the set of the set of the<br>set of the set of the set of the set of the set of the<br>set of the set of the set of the set of the set of the<br>set of the set of the set of the set of the set of the set of the<br>set of the set of the set                                                                                                    | DENMARK. Demark. Feb. 4: Jain Dearing in<br>us again allow the single schedule of the<br>transmission of the single schedule of the<br>The field schedule of the single schedule of the<br>the field schedule of the schedule schedule<br>age with the schedule for a 1-to-single<br>schedule of the schedule of the schedule schedule<br>schedule of the schedule of the schedule schedule<br>the problematic for a 1-to-single<br>schedule of the schedule of the schedule schedule<br>schedule of the schedule of the schedule schedule<br>schedule of the schedule of the schedule schedule<br>schedule of the schedule of the schedule schedule<br>schedule of the schedule of the schedule schedule<br>schedule of the schedule of the schedule schedule<br>schedule of the schedule schedule schedule of the schedule of the<br>schedule schedule schedule schedule schedule<br>schedule schedule schedule schedule schedule<br>schedule schedule schedule schedule schedule<br>schedule schedule schedule schedule schedule<br>schedule schedule schedule schedule schedule<br>schedule schedule schedule schedule schedule<br>schedule schedule schedule schedule schedule<br>schedule schedule schedule schedule schedule<br>schedule schedule schedule schedule schedule<br>schedule schedule schedule schedule schedule<br>schedule schedule schedule schedule schedule<br>schedule schedule schedule schedule<br>schedule schedule schedule schedule<br>schedule schedule schedule schedule<br>schedule schedule schedule schedule<br>schedule schedule schedule schedule<br>schedule schedule schedule schedule<br>schedule schedule schedule<br>schedule schedule schedule<br>schedule schedule schedule<br>schedule schedule schedule<br>schedule schedule schedule<br>schedule schedule schedule<br>schedule schedule schedule<br>schedule schedule schedule<br>schedule schedule schedule<br>schedule schedule schedule<br>schedule schedule schedule<br>schedule schedule schedule<br>schedule schedule schedule<br>schedule schedule<br>schedule schedule<br>schedule schedule schedule<br>schedule schedule<br>schedule schedule<br>schedule schedule<br>schedule schedule<br>schedule schedule schedule<br>schedule                                                                                            | PLEASANT HILL<br>Pleasest RR. Feb., the Law of<br>the shift has any expected much bears.<br>These Willer and other, of Case, we<br>shift at all the shift of C. Barker,<br>of the presentation of C. Barker,<br>the shift of the shift of C. Barker,<br>the shift of Case Chy. port has not<br>charge with shift and the shift of the shift<br>RM of Case Chy. port has not<br>charge with shift and the shift of the<br>shift of Case Chy. port has not<br>charge with shift and the shift of the<br>shift of the shift of the shift of the<br>shift of the shift of the shift of the shift of the<br>shift of the shift of the shift of the shift of the<br>shift of the shift of the shift of the shift of the<br>shift of the shift of the shift of the shift of the<br>shift of the shift of the shift of the shift of the<br>shift of the shift of the shift of the shift of the<br>shift of the shift of the shift of the shift of the shift of the<br>shift of the shift of the shift of the shift of the shift of the<br>shift of the shift of the shift of the shift of the shift of the shift of the<br>shift of the shif                                     | Perture v Dennerg Feb 4 - Des<br>products of the second second second<br>second second second second second second<br>second second second second second second<br>field (1) with the second second second second<br>field (1) with the second second second second<br>field (1) with the second second second second<br>field (1) with the second second second<br>field (1) with the second second second second<br>field (1) with the second second second second second second<br>field (1) with the second second                                                                                                    | Total Radia<br>Total Radia<br>Radia<br>Radia       |
| Autor County Adverture (L. goff - Adote Actual PO<br>Window Feg<br>County - County - Cou                                                                                                    | AN<br>DUNIATA.<br>Ph., 4th The Warner<br>La A. State with the Warner<br>State of the Warner<br>State of the Warner<br>State | TINCOLA (0)<br>UNIONVILE<br>Takingtange, was in the order set one<br>strangeners, was in the set of the set of<br>the set of the set of the set of<br>the set of the set of the set of<br>the set of the set of the set of<br>the set of the set of the set of<br>the set of the set of the set of<br>the set of the set of the set of<br>the set of the set of the set of<br>the set of the set of the set of<br>the set of the set of the set of the<br>set of the set of the set of the<br>set of the set of the set of the<br>set of the set of the set of the<br>set of the set of the set of the<br>set of the set of the set of the<br>set of the set of the set of the<br>set of the set of the set of the<br>set of the set of the set of the set of the<br>set of the set of the set of the set of the<br>set of the set of the set of the set of the<br>set of the set of the set of the set of the<br>set of the set of the set of the set of the<br>set of the set of the set of the set of the set of the<br>set of the set of the set of the set of the set of the<br>set of the set of the set of the set of the set of the<br>set of the set of the set of the set of the set of the<br>set of the set of the set of the set of the set of the<br>set of the set of the set of the set of the set of the set of the<br>set of the set of the set                                                                                                    | DERMARK. Demark. Feb. 4: Jobs Duryris is us again. 2019 to subject the subject of the subject of                                                                                                    | PLEASANT HILL<br>Pleasest RR. Feb., the American<br>testical fast are presented much leasts.<br>The Willer and only, or Gars, un-<br>standard and the second second second<br>of the presented much least and<br>the second second second second second<br>of the presented second second second<br>the second second second second second<br>second second second second second second<br>second second second second second second second<br>second second second second second second second<br>second second second second second second second second second<br>second second second second second second second second secon                                       | Perturn v formaria (Feb. 4.) The<br>perturn v formaria (Feb. 4.) The<br>statistical evidence was made in space<br>of a situation of the statistical of the<br>control of the statistical of the statistical<br>control of the statistical of the statistical<br>control of the statistical of the statistical<br>control of the statistical of the statistical<br>control of the statistical of the statistical<br>control of the statistical of the statistical of the<br>statistical of the statistical of the statistical of the<br>statistical of the statistical of the statistical of the<br>statistical of the statistical of the statistical of the<br>statistical of the statistical of the statistical of the<br>statistical of the statistical of the statistical of the<br>statistical of the statistical of the statistical of the<br>statistical of the statistical of the statistical of the<br>statistical of the statistical of the<br>statistical of the statistical of the<br>statistical of the statistical of the<br>statistical of the statistical of the<br>statistical of the statistical of the<br>statistical of the statistical of the<br>statistical of the statistical of the<br>statistical of the statistical of the<br>statistical of the statistical of the<br>statistical of the statistical of the<br>statistical of the statistical of the<br>statistical of the statistical of the statistical of the<br>statistical of the statistical of the statistical of the<br>statistical of the statistical of the statistical of the<br>statistical of the statistical of the statistical of the<br>statistical of the statistical of the statistical of the<br>statistical of the statistical of the statistical of the<br>statistical of the statistical of the statistical of the<br>statistical of the statistical of the statistical of the<br>statistical of the statistical of the statistical of the<br>statistical of the statistical of the statistical of the<br>statistical of the statistical of the statistical of the<br>statistical of the statistical of the statistical of the<br>statistical of the statistical of the<br>statistical of the statistical of th                                                                                                    | Total Radia<br>Total Radia<br>Radia<br>Radia       |
| And County Adverture (L. goff - Adoes Acuster Port<br>Ministry Adverture (L. goff - Adoes Acuster Port<br>Ministry Adverture (L. goff - Adoes Acuster                                                                                                    | AN<br>AN<br>AN<br>AN<br>AN<br>AN<br>AN<br>AN<br>AN<br>AN                                                                                                    | TINCOLA (0)<br>UNIONVILE<br>Takingtange, was in the order set one<br>strangeners, was in the set of the set of<br>the set of the set of the set of<br>the set of the set of the set of<br>the set of the set of the set of<br>the set of the set of the set of<br>the set of the set of the set of<br>the set of the set of the set of<br>the set of the set of the set of<br>the set of the set of the set of<br>the set of the set of the set of the<br>set of the set of the set of the<br>set of the set of the set of the<br>set of the set of the set of the<br>set of the set of the set of the<br>set of the set of the set of the<br>set of the set of the set of the<br>set of the set of the set of the<br>set of the set of the set of the set of the<br>set of the set of the set of the set of the<br>set of the set of the set of the set of the<br>set of the set of the set of the set of the<br>set of the set of the set of the set of the<br>set of the set of the set of the set of the set of the<br>set of the set of the set of the set of the set of the<br>set of the set of the set of the set of the set of the<br>set of the set of the set of the set of the set of the<br>set of the set of the set of the set of the set of the<br>set of the set of the set of the set of the set of the set of the<br>set of the set of the set                                                                                                    | DERMARK. Demark. Feb. 4: July Depring in<br>expan. July two provides a straight of the<br>two parts of the binding constraint of the<br>straight of the binding constraints of the<br>distribution of the straight of the<br>binding demarks. The Barrier temperature<br>of the binding demarks of the straight of<br>the distribution of the straight of the<br>straight of the straight of the straight of<br>the distribution of the straight of the<br>distribution of the straight of the<br>straight of the straight of the<br>distribution of the straight of the<br>distribution of the distribution of the<br>distribution of the distribution of the<br>distribution of the distribution of the distribution of the<br>distribution of the distribution                                                                 | PLEASANT HILL<br>Pleasant HR. Feb., the Law or<br>testick for any expected much bears<br>that the second of the much<br>second of the second of the second<br>of the second of the second<br>of the second of the second of the<br>second of the second of the second<br>of the second of the second of the<br>second of the second of the second<br>of the second of the second of the<br>second of the second of the second<br>of the second of the second of the<br>second of the second of the second<br>of the second of the second of the<br>second of the second of the second<br>of the second of the second of the<br>second of the second of the second<br>of the second of the second of the<br>second of the second of the second of the<br>second of the second of the second of the<br>secon                   | Perture v Dennerg Feb 4 - Des<br>products of the second second second<br>second second second second second second<br>second second second second second second<br>field (1) with the second second second second<br>text (1) with the second second second second second<br>second second second second second second second<br>text (1) with the second second second second<br>second second second second second second<br>second second second second second second<br>second second second second second<br>second second second second second second<br>second second second second second<br>second second second second second second<br>second second second second second second second<br>second second second second second second<br>second second second second                                                                                                    | Total Radia<br>Total Radia<br>Radia<br>Radia       |
| And County Adverture (L. goff - Adote Acustar Poet                                                                                                    | AN<br>AN<br>AN<br>AN<br>AN<br>AN<br>AN<br>AN<br>AN<br>AN                                                                                                    | TINCOLA (0)<br>UNIONVILE<br>Takingtange, was in the order set one<br>strangeners, was in the set of the set of<br>the set of the set of the set of<br>the set of the set of the set of<br>the set of the set of the set of<br>the set of the set of the set of<br>the set of the set of the set of<br>the set of the set of the set of<br>the set of the set of the set of<br>the set of the set of the set of<br>the set of the set of the set of the<br>set of the set of the set of the<br>set of the set of the set of the<br>set of the set of the set of the<br>set of the set of the set of the<br>set of the set of the set of the<br>set of the set of the set of the<br>set of the set of the set of the<br>set of the set of the set of the set of the<br>set of the set of the set of the set of the<br>set of the set of the set of the set of the<br>set of the set of the set of the set of the<br>set of the set of the set of the set of the<br>set of the set of the set of the set of the set of the<br>set of the set of the set of the set of the set of the<br>set of the set of the set of the set of the set of the<br>set of the set of the set of the set of the set of the<br>set of the set of the set of the set of the set of the<br>set of the set of the set of the set of the set of the set of the<br>set of the set of the set                                                                                                    | DERMARK. Demark. Feb. 4: July Depring in<br>expan. July two provides a straight of the<br>two parts of the binding constraint of the<br>straight of the binding constraints of the<br>distribution of the straight of the<br>binding demarks. The Barrier temperature<br>of the binding demarks of the straight of<br>the distribution of the straight of the<br>straight of the straight of the straight of<br>the distribution of the straight of the<br>distribution of the straight of the<br>straight of the straight of the<br>distribution of the straight of the<br>distribution of the distribution of the<br>distribution of the distribution of the<br>distribution of the distribution of the distribution of the<br>distribution of the distribution                                                                 | PLEASANT HILL<br>Pleasest RR. Feb., the American<br>testical fast are presented much leasts.<br>The Willer and only, or Gars, un-<br>standard and the second second second<br>of the presented much least and<br>the second second second second second<br>of the presented second second second<br>the second second second second second<br>second second second second second second<br>second second second second second second second<br>second second second second second second second<br>second second second second second second second second second<br>second second second second second second second second secon                                       | Perture v Dennerg Feb 4 - Des<br>products of the second second second<br>second second second second second second<br>second second second second second second<br>field (1) with the second second second second<br>text (1) with the second second second second second<br>second second second second second second second<br>text (1) with the second second second second<br>second second second second second second<br>second second second second second second<br>second second second second second<br>second second second second second second<br>second second second second second<br>second second second second second second<br>second second second second second second second<br>second second second second second second<br>second second second second                                                                                                    | Total Radia<br>Total Radia<br>Radia<br>Radia       |
| the regime of the regime of the regime                                                                                                    | AN<br>D D D D D D D D D D D D D D D D D D D                                                                                                     | TINCOLA (0)<br>UNIONVILE<br>Takingtange, was in the order set one<br>strangeners, was in the set of the set of<br>the set of the set of the set of<br>the set of the set of the set of<br>the set of the set of the set of<br>the set of the set of the set of<br>the set of the set of the set of<br>the set of the set of the set of<br>the set of the set of the set of<br>the set of the set of the set of<br>the set of the set of the set of the<br>set of the set of the set of the<br>set of the set of the set of the<br>set of the set of the set of the<br>set of the set of the set of the<br>set of the set of the set of the<br>set of the set of the set of the<br>set of the set of the set of the<br>set of the set of the set of the set of the<br>set of the set of the set of the set of the<br>set of the set of the set of the set of the<br>set of the set of the set of the set of the<br>set of the set of the set of the set of the<br>set of the set of the set of the set of the set of the<br>set of the set of the set of the set of the set of the<br>set of the set of the set of the set of the set of the<br>set of the set of the set of the set of the set of the<br>set of the set of the set of the set of the set of the<br>set of the set of the set of the set of the set of the set of the<br>set of the set of the set                                                                                                    | DERMARK. Demark. Feb. 4: July Depring in<br>expan. July two provides a straight of the<br>two parts of the binding constraint of the<br>straight of the binding constraints of the<br>distribution of the straight of the<br>binding demarks. The Barrier temperature<br>of the binding demarks of the straight of<br>the distribution of the straight of the<br>straight of the straight of the straight of<br>the distribution of the straight of the<br>distribution of the straight of the<br>straight of the straight of the<br>distribution of the straight of the<br>distribution of the distribution of the<br>distribution of the distribution of the<br>distribution of the distribution of the distribution of the<br>distribution of the distribution                                                                 | PLEASANT HILL<br>Pleasant HR. Feb., the Law or<br>testick for any expected much bears<br>that the second of the much<br>second of the second of the second<br>of the second of the second<br>of the second of the second of the<br>second of the second of the second<br>of the second of the second of the<br>second of the second of the second<br>of the second of the second of the<br>second of the second of the second<br>of the second of the second of the<br>second of the second of the second<br>of the second of the second of the<br>second of the second of the second<br>of the second of the second of the<br>second of the second of the second<br>of the second of the second of the<br>second of the second of the second of the<br>second of the second of the second of the<br>secon                   | Perture v Dennerg Feb 4 - Das<br>products of the second second second<br>second second second second second second<br>second second second second second second<br>field (1) with the second second second second<br>field (1) with the second second second second<br>field (1) with the second second second second<br>field (1) with the second second second<br>field (1) with the second second second second<br>field (1) with the second second                                                                                                    | Total Radia<br>Total Radia<br>Radia<br>Radia       |
| the conduct of the conduct of t                                                                                                    | AN<br>AN<br>AN<br>AN<br>AN<br>AN<br>AN<br>AN<br>AN<br>AN                                                                                                    | TINCOLA (10)<br>UNIONVILLE<br>Tabatase, such as With Comparison.<br>Sector of the sector of the sector of the                                                                                                    | DENMARK. Demark. Feb. 4: Jako Dourie is us again. Jaib weige school to be used of the part barry sing school to be used of the part barry sing school to be used of the part barry school to be used of the part barry school to be used                                                                                                    | PLEASANT HILL<br>Pleasant HR. Feb., the Law or<br>testick for any expected much bears<br>that the second of the much<br>second of the second of the second<br>of the second of the second<br>of the second of the second of the<br>second of the second of the second<br>of the second of the second of the<br>second of the second of the second<br>of the second of the second of the<br>second of the second of the second<br>of the second of the second of the<br>second of the second of the second<br>of the second of the second of the<br>second of the second of the second<br>of the second of the second of the<br>second of the second of the second<br>of the second of the second of the<br>second of the second of the second of the<br>second of the second of the second of the<br>secon                   | Perture v Dennerg Feb 4 - Das<br>products of the second second second<br>second second second second second second<br>second second second second second second<br>field (1) with the second second second second<br>field (1) with the second second second second<br>field (1) with the second second second second<br>field (1) with the second second second<br>field (1) with the second second second second<br>field (1) with the second second                                                                                                    | Total Radia<br>Total Radia<br>Radia<br>Radia       |
| the regime of the regime of the regime                                                                                                    | AN<br>AN<br>AN<br>AN<br>AN<br>AN<br>AN<br>AN<br>AN<br>AN                                                                                                    | TINCOLA (0)<br>UNIONVILE<br>Takingtange, was in the order set one<br>strangeners, was in the set of the set of<br>the set of the set of the set of<br>the set of the set of the set of<br>the set of the set of the set of<br>the set of the set of the set of<br>the set of the set of the set of<br>the set of the set of the set of<br>the set of the set of the set of<br>the set of the set of the set of<br>the set of the set of the set of the<br>set of the set of the set of the<br>set of the set of the set of the<br>set of the set of the set of the<br>set of the set of the set of the<br>set of the set of the set of the<br>set of the set of the set of the<br>set of the set of the set of the<br>set of the set of the set of the set of the<br>set of the set of the set of the set of the<br>set of the set of the set of the set of the<br>set of the set of the set of the set of the<br>set of the set of the set of the set of the<br>set of the set of the set of the set of the set of the<br>set of the set of the set of the set of the set of the<br>set of the set of the set of the set of the set of the<br>set of the set of the set of the set of the set of the<br>set of the set of the set of the set of the set of the<br>set of the set of the set of the set of the set of the set of the<br>set of the set of the set                                                                                                    | DENMARK. Demark. Feb. 4: Jako Dourie is us again. Jaib weige school to be used of the part barry sing school to be used of the part barry sing school to be used of the part barry school to be used of the part barry school to be used                                                                                                    | PLEASANT HILL<br>Pleasant HR. Feb., the Law or<br>testick for any expected much bears<br>that the second of the much<br>second of the second of the second<br>of the second of the second<br>of the second of the second of the<br>second of the second of the second<br>of the second of the second of the<br>second of the second of the second<br>of the second of the second of the<br>second of the second of the second<br>of the second of the second of the<br>second of the second of the second<br>of the second of the second of the<br>second of the second of the second<br>of the second of the second of the<br>second of the second of the second<br>of the second of the second of the<br>second of the second of the second of the<br>second of the second of the second of the<br>secon                   | Perture v Dennerg Feb 4 - Das<br>products of the second second second<br>second second second second second second<br>second second second second second second<br>field (1) with the second second second second<br>field (1) with the second second second second<br>field (1) with the second second second second<br>field (1) with the second second second<br>field (1) with the second second second second<br>field (1) with the second second                                                                                                    | Total Radia<br>Total Radia<br>Radia<br>Radia       |

www.carolibrary.org/eshelf-research/digital-collection